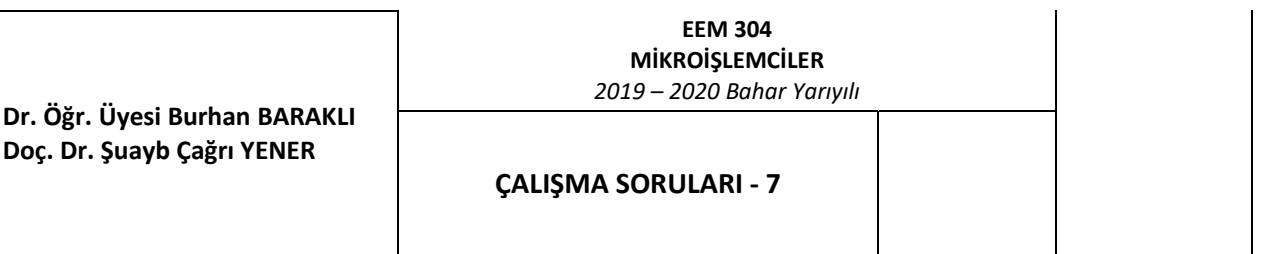

- 1. Dersin tekrarına yönelik olarak,
	- ADC0 kanalını okuyunuz. ADC0 değerlerini r0 ve r1 atınız. Kesme kullanmadan yoklama yaparak değerleri atınız. Dahili ref kullan.
	- ADC0 kanalını okuyunuz. ADC0 değerlerini r0 ve r1 atınız. Kesme kullanarak gerçekleyiniz. Dahili ref kullan.
- 2. 5 msn'de bir ADC çevrimini başlatarak çevrim sonuçlarını r0 ve r1 kaydediniz. Timer ve adc kesmesi kullanmadan gerçekleyiniz. Timer 0 ve ADC1 kanalını kullan.
- 3. 1 sn'de bir ADC çevrimini başlatarak çevrim sonuçlarını r0 ve r1 kaydediniz. Timer ve adc kesmesi kullanmadan gerçekleyiniz. Timer 0 ve ADC1 kanalını kullan.
- 4. 5 msn'de bir ADC çevrimini başlatarak çevrim sonuçlarını r0 ve r1 kaydediniz. Timer kesmesi kullan ve adc kesmesi kullanmadan gerçekleyiniz. Timer 0 ve ADC1 kanalını kullan.
- 5. 1 sn'de bir ADC çevrimini başlatarak çevrim sonuçlarını r0 ve r1 kaydediniz. Timer kesmesi kullan ve adc kesmesi kullanmadan gerçekleyiniz. Timer 0 ve ADC1 kanalını kullan.
- 6. 1 sn'de bir ADC çevrimini başlatarak çevrim sonuçlarını r0 ve r1 kaydediniz. Timer kesmesi ve adc kesmesi kullanarak gerçekleyiniz. Timer 0 ve ADC1 kanalını kullan.
- Not: Timer kesmesi alt programında adc çevrimini başlat. Adc kesmesi alt programında adc değerlerini al. 7. ADC kesmesi kullanmadan ilk önce ADC0 kanalını oku ve ADC0 değerlerini r0 ve r1 at. Ardından ADC1 kanalını oku ve ADC1 değerlerini r2 ve r3 at.
- 8. ADC kesmesi kullanarak; ilk önce ADC0 kanalını oku ve ADC0 değerlerini r0 ve r1 at. Ardından ADC1 kanalını oku ve ADC1 değerlerini r2 ve r3 at. İstenenlerin hiçbiri ana döngüde olmamalıdır.
- 9. Timer 0 ve ADC kesmesini kullanarak her 100μs'de bir ADC0 ve ADC1 kanallarını okuyunuz. ADC1 kanalından okunan gerilim ADC0 kanalından okunan gerilimden büyükse P0.1'i 1, aksi durumda P0.0'ı 1 yapınız.
- 10. Timer 1 ve ADC kesmesini kullanarak her 1s'de bir ADC0 ve ADC1 kanalından değer okuyarak, bunları 8bit çözünürlüğünde RAM'e, sırasıyla 30h ve 31h adreslerine kaydediniz. 8bit çözünürlüğe düşürmek için en anlamlı 8 biti kullanabilirsiniz. Başka bir ifadeyle en anlamsız 4 biti atabilirsiniz. ADC1 kanalından okunan gerilim ADC0 kanalından okunan gerilimden büyükse P0.1'i 1, aksi durumda P0.0'ı 1 yapınız.
- 11. 2.5V genlikli 100Hz frekanslı bir sinüs işaretini 10 eşit zaman aralıklı değer halinde 8bit olarak hesaplayarak elde ediniz. (Bu adım komut vb. kullanmaksızın yapılacaktır). Elde ettiğiniz bu değerleri RAM'in 30h adresinden başlayarak program kodunda RAM'e yazınız. ADC0 kanalından 100Hz frekanslı bir sinüsoidal işaret uygulandığı kabul ediliyor. Timer 1 ve ADC kesmesini kullanarak her 1ms'de bir ADC0 kanalından gelen değeri okuyarak bunu 8bit çözünürlüğünde elde ediniz. Bir döngü içerisinde ADC'den okunan değer ile RAM'in 30h adresinden başlayarak elde edeceğiniz değeri karşılaştırınız. ADC kanalından okunan gerilim RAM'in ilgili hücresinden okunan değerden büyükse P0.1'i 1, aksi durumda P0.0'ı 1 yapınız.